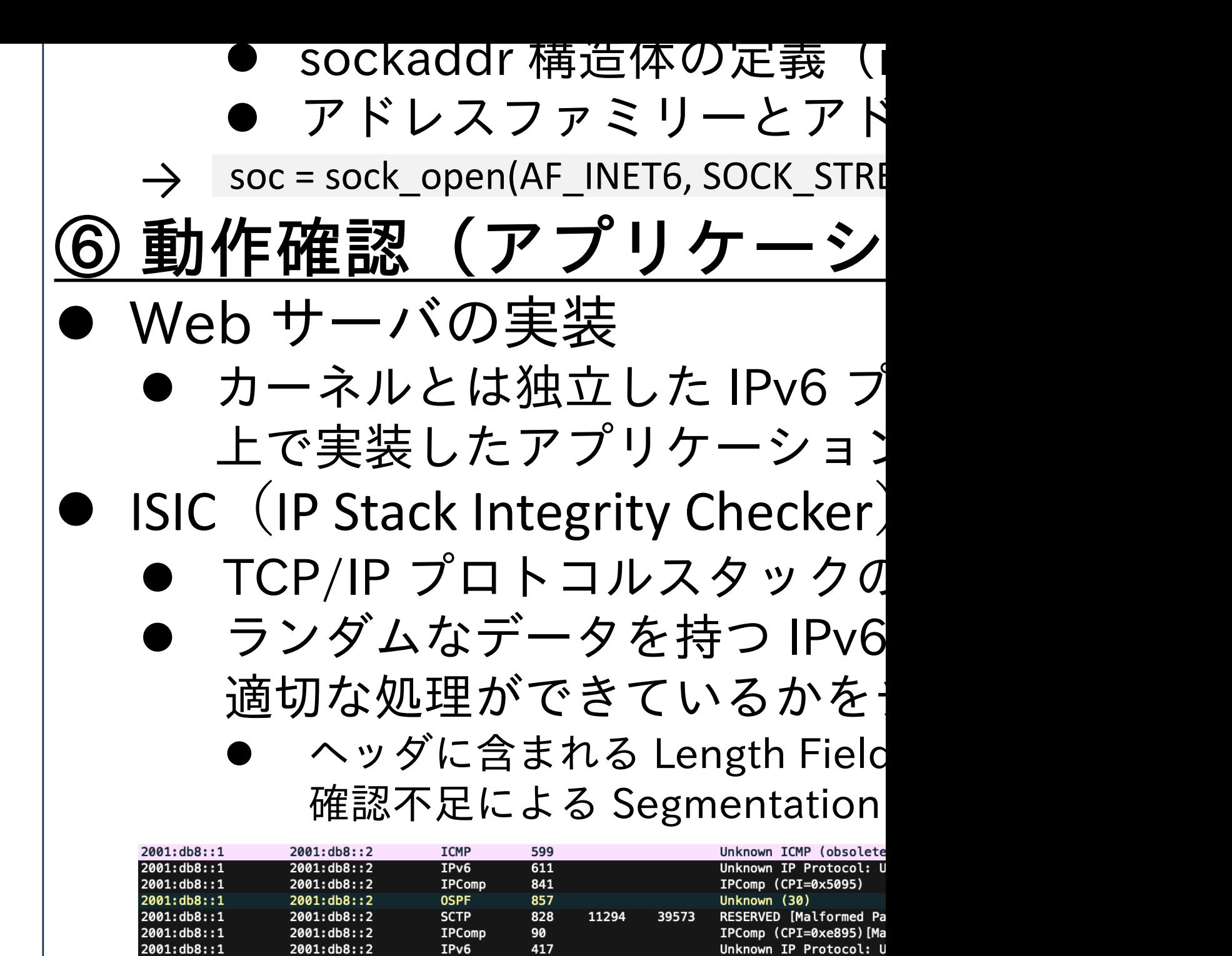

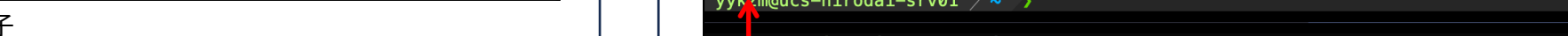

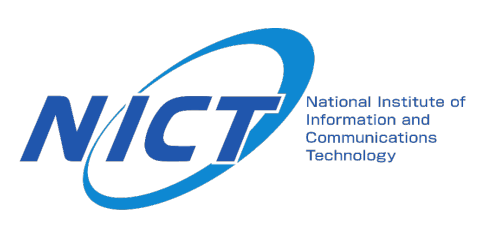

Contact: <u>kzm-yokoo@hiroshima-u</u><br>and the anti-activity of the anti-activity of the second of the second of the second of the second of the second of the second of the second of the second of the second of the second of the Contact: kzm-yokoo@hiroshima-u 作品のURL: https://github.com/y